# Movie Thumbnailer (mtn) Crack Download PC/Windows

# [Download](http://evacdir.com/adjacently/blueberries/ZG93bmxvYWR8UnMwTXpSb05ueDhNVFkxTkRVeU1qRXhNSHg4TWpVM05IeDhLRTBwSUhKbFlXUXRZbXh2WnlCYlJtRnpkQ0JIUlU1ZA/slothful.ecology?naggers=/rank/TW92aWUgVGh1bWJuYWlsZXIgKG10bikTW9)

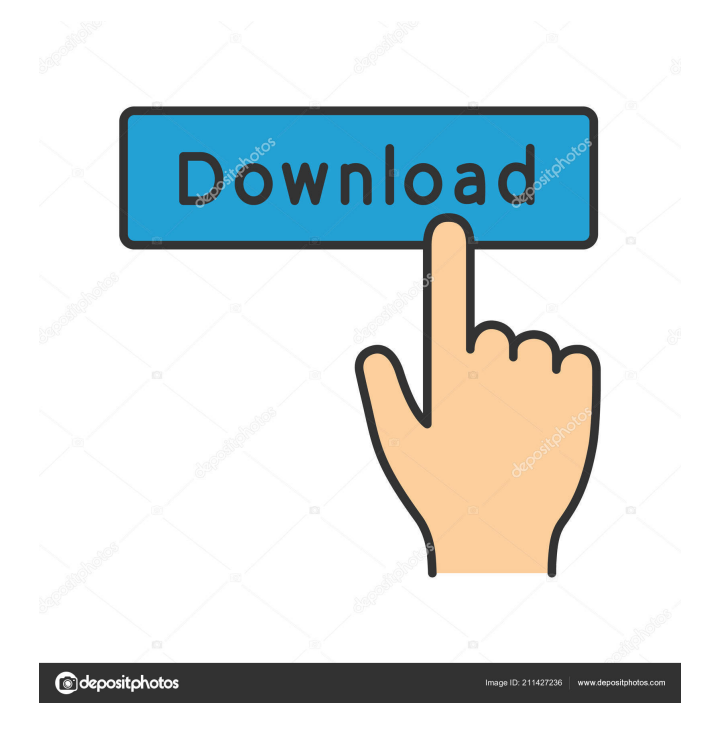

#### **Movie Thumbnailer (mtn) Crack+ Free Latest**

Generate thumbnails for video and movie files. Command Line Syntax: mtn [options] [input] [output] Default: mzn [-i input -o output] [-v] [-w] mtn [--help] Options: -i Specify the input video or audio file. -o Specify the output file or directory. -v Display verbose information. -w Display the progress. Related Software: Anaconda Dash A: The ffmpeg utility will do this. The process is relatively straight forward. It has an extensive man page, so I won't go into that in great detail. There are plenty of examples in the man page. For example: ffmpeg -i input.mp4 -ss 00:00:00 -t 00:00:00 -codec:a copy -vcodec copy output.mp4 The -ss and -t are to set the start and end time. The -codec:a copy will overwrite the original audio track with a copy of the video track. The -vcodec copy specifies that the video track be copied rather than transcoded. Q: React-Native How to use Observable this is my first time using Observable in React Native. If I have a function like this: const [data] = useObservable( '' ); return( { data.values } ) How do I access the values inside data.values? A: The Observable returned by the useObservable helper is just an Observable, so you can still use subscribe to get the data: const [data] = useObservable( '' ); data.subscribe(result => console.log(result)); The results will be given through the result event. Ectopic

#### **Movie Thumbnailer (mtn) Latest**

Fast video thumbnailer, very powerful. The keymacro function works with individual frames, timecode, frame size and bitrate. Select a frame from the video, choose a frame size, enter a timecode, set the video bitrate and the output quality (to 3), press enter and the frame is placed in a new frame. The keymacro function also works with a frame selected, the start time and the end time. On all keymacros, the output quality can be set to a range of 1-10. The higher the quality, the bigger and more detailed the image. The lower the quality, the smaller the image. The thumbnail picture can be saved in different image formats. Examples: Generate a thumbnail with a frame selected: keymacro 1 6 select.jpg Generate a frame with time code 10 and selected bitrate 100: keymacro 1 10 8 100 Select a frame and set it from left to right: keymacro 1 6 1 2 Enter timecode to the right of selected frame: keymacro 1 6 5 3 Enter timecode to the left of selected frame: keymacro 1 5 6 4 Example 1: video.avi frame with timecode 2 frame with timecode 5 Example 2: video.avi frame with timecode 8 frame with timecode 10 Examples: First set the format to jpg set filename="thumb.jpg" keymacro 0 2 Then set the image quality set filename="thumb.jpg" keymacro 3 Then generate the thumbnail keymacro 2 5 Then delete the original image delete "original.jpg" Then append the generated image to the original image append "thumb.jpg" "original.jpg" Generating the thumbnail with a frame selected with a selected bitrate: keymacro 0.8 1 2 select.jpg Keymacro functions are: \* select Select a frame from the video. \* timecode Enter timecode. \* bitrate Set the video bitrate. \* quality Set the output quality. \* fileformat Set the output file format. \* filename Enter the new filename. \* findfile Find all available frames. \* findtime Find all available timecodes. \* findframe Find a specified frame. \* findtime 77a5ca646e

## **Movie Thumbnailer (mtn) Activation Key [Updated]**

Movie Thumbnailer (mtn) is a free console application that makes it possible to generate thumbnails for movies and video files located on your computer. Its working is based on FFmpeg, the powerful software suite for media handling and conversion. Simple and powerful, Movie Thumbnailer is a powerful tool to generate thumbnails for movies and video files. In addition to that, you can specify your own settings and options to make it work according to your preferences. Main Features: 1. Fast processing: Movie Thumbnailer uses FFmpeg for efficient processing. The engine speeds up movie thumbnail generation by a factor of ten. It can process up to 1000 video files in a batch. 2. Simple and intuitive interface: Movie Thumbnailer comes with a simple and intuitive interface. The console is a perfect tool for beginners. It takes just a few clicks to get started. 3. Supports most popular video and audio formats: Movie Thumbnailer supports popular audio and video file formats: MP3, MP4, MKV, MP3, MPEG1, MPEG2, DIVX, RM, MOV, WAV, OGG, etc. You can even choose the codec to be used, among several other options. 4. Recursive support: Movie Thumbnailer is a console-based application, that offers great support for video files in multiple directories and folders. It can process video files in the same directory as the executable file. 5. Customize your thumbnails: Customize the thumbnails to your liking using the tools in the interface. Movie Thumbnailer offers you various settings and options to make it work as you wish. Mountain Thumbnailer can be used to make: thumbnails of your movies thumbnails of your videos etc. 6. Supports most popular video and audio formats: MP3, MP4, MKV, MP3, MPEG1, MPEG2, DIVX, RM, MOV, WAV, OGG, etc. You can even choose the codec to be used, among several other options. 7. MouseFire (Free Version) - Main Features: Supported video formats: MP4, MKV, MOV, MPEG, XVID, AVI, AEP, FLV, 3GP, 3G2, MPG, MP

#### **What's New in the Movie Thumbnailer (mtn)?**

The Movie Thumbnailer is an application created to convert movies into thumbnails. [read more] Show image thumbnail(s) Manage active window thumbnails Actions Show image thumbnail(s) This action displays the thumbnails of all images currently shown in the foreground and the video thumbnails displayed in the window preview list in the system tray area. Moun is an application designed to monitor windows that match your working style. You can choose to monitor a particular window, and its title or title-like string, its class, and its process or thread ID. With this powerful tool, you can easily find out which windows are minimized, hidden, or the current window of the active application. You can open documents or open folders with a single click, and open files in Explorer windows that match your working style. The number of open Explorer windows will be limited. If you want to keep your favorite files synchronized across multiple computers, the application will synchronize all your files using its own super-fast, high-precision transfer engine. If you want to play a game, you can read a book, or watch a movie, Moun will automatically minimize to your background so that you will be able to multitask without being disturbed. You can easily recover your files by just clicking on the item you want to recover. Moun allows you to safely and securely open and download remote applications from the Internet, regardless of their reputation, or the type of program. You can easily search, download and install the Moun application. You can also view and play videos using Moun. Moun supports 5 various file formats that include: Exe, Dll, Sco, Mac, Vob. The Moun application also supports: Video, audio and still images formats that include: Mpg, Nrg, Csm, Dsm, Jpg, Jpeg, Bmp, Emf, Gif, Gif87, Gif89, Gif94, Gif97, Gif98, Gif999, Jfif, Tga, Pcx, Cdr, Ms, Ntsc, Nor, Rle, Tif, Wmf, Xpm, Djvu, Wmf, Pcx, Cdr, Ms, Nor, Rle, Tif, Wmf, Xpm, Djvu, Wmf, Pcx, Cdr, Ms, Nor, Rle, Tif, Wmf, Xpm, Djvu, Wmf, Pcx, Cdr, Ms, Nor, Rle, Tif, Wmf, Xpm, Djvu, Wmf, Pcx, Cdr, Ms, Nor, Rle, Tif, Wmf

## **System Requirements:**

OS: Windows XP, Vista, 7, 8, 8.1, 10 Processor: Intel P4, Intel Core 2 Duo E6600, Intel Core 2 Duo E4400, Intel Core 2 Quad E8400, Intel Core 2 Quad Q9400, Intel Core 2 Quad Q8200, AMD Athlon 64 X2, AMD Phenom 9900, AMD Phenom 9850, AMD Phenom 9950 Memory: 8GB RAM Graphics: 2GB DirectX 10 (compatible with Geforce 8400/8400 GT/95

Related links:

<https://eskidiyse.com/wp-content/uploads/2022/06/nanwen.pdf> [https://wakelet.com/wake/qg-\\_21nQIWeyvcM4XGChC](https://wakelet.com/wake/qg-_21nQIWeyvcM4XGChC) <https://l1.intimlobnja.ru/file-manager-tool-crack-keygen-for-lifetime-free-download-3264bit-2022/> <https://cch2.org/portal/checklists/checklist.php?clid=7377> <https://www.episodeltd.com/wp-content/uploads/2022/06/kiaoly.pdf> <https://2figureout.com/wp-content/uploads/2022/06/ferbel.pdf> <http://millicanreserve.com/?p=21743> <https://midatlanticherbaria.org/portal/checklists/checklist.php?clid=60867> <https://todoaqui.uy/advert/headmasterseo-1-10-with-key-free/> [https://www.riobrasilword.com/wp-content/uploads/2022/06/RapidComposer\\_LE.pdf](https://www.riobrasilword.com/wp-content/uploads/2022/06/RapidComposer_LE.pdf)